### **LOW COST WIND TURBINE ENERGY MAXIMIZER**

By

A.S.M.Abdul Hye (EEE) Mohammad Farhad Hossain (EEE) Md. Shakhawat Hossain (EEE)

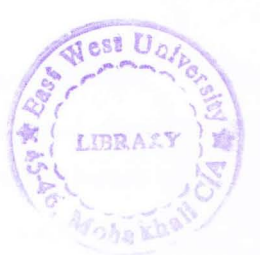

Submitted to the

Department of Electrical and Electronic Engineering Faculty of Sciences and Engineering **East West University** 

In partial fulfillment of the requirements for the degree of Bachelor of Science in Electrical and Electronic Engineering (B.Sc. in EEE)

[Spring, 2009]

Approved By

Thesis Advisor Prof.Kazi Mujibur Rahman

Chairperson Prof.Anisul Haque

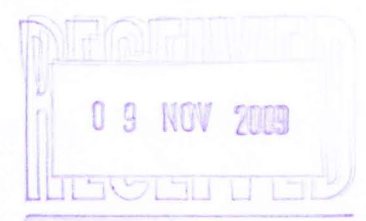

### **Abstract**

Wind generation systems generate variable voltages at variable frequency because of variable wind speeds. Wind turbines exhibit non linear power characteristics at load variations and have power peak at certain speed of the wind turbine. Because of variable nature of output power at variable wind flow speeds, it is not practical to use the power output directly to any load. Rather, the variable ac power from the wind generator is stored in a storage battery using an interface converter. The battery then supplies power to the desired load or utility using an inverter. We aimed at constructing an interface converter that would always extract maximum power from the wind generator within the battery capacity limit.

A lead acid battery with a nominal voltage of 12V will be charged according to IEC 60896. While tracking the maximum power from the wind generator, if the main battery becomes unable to store the whole power, the rest power will be diverted to a secondary storage battery. In case of low wind speed, the secondary storage power may be pumped to the main battery if situation permits. Firstly we proposed a scheme which will provide all necessary protections to safeguard different components in the whole system under abnormal conditions. New topology of buck boost operation with a common ground and novel ideas of driving floating power MOSFETs, will be incorporated in the converter design. This report includes the test results of charging a 12V, 70Ah Lead Acid Battery at various charging states with our proposed circuitry.

Different individual parts like frequency measurement, LCD interfacing, serial communication were integrated, modified and tested into a single scheme-results of which are included in this report. Different input and output power were observed while varying the duty cycle from the Microcontroller. It also includes the data for testing of power maximizing algorithm at different wind speeds. Wind speeds have been simulated using a three phase synchronous generator set coupled with a compound dc motor used as a prime mover along with different maximum power point tracking results. All the advancements of the circuits and algorithms made so far and different newly implemented parts like protection scheme are included in this report.

2

## **Acknowledgements**

I would like to express my sincere appreciations to all my teachers, friends and family members for completing this work possible.

We are very pleased to express my respect to my supervisor of this thesis Dr. Kazi Mujibur Rahman, Professor, Department of Electrical and Electronic Engineering, for his sincere observations, frank co-operation, valuable time over the matter and goal oriented suggestion. We consider us fortunate to have worked under his guidance. We thank him for this encouraging attitude, belief, patience, fairness and constructive feedback.

Special thanks to Dr. Anisul Haque, Chairperson of Electrical and Electronic Engineering department East West University for his guidelines, support and care.

We also like to express my thanks to the producer and publisher of ORCAD version 9.1, MATLAB, Mikroc and the writers of Books and Papers from which we have found sufficient information to write this thesis.

Finally we express thanks from my heart to all teachers, students and staffs of Department of Electrical and Electronic Engineering of East West University and all of my family members, friends whose names are not mentioned here.

### **Authorization Page**

I hereby declare that I am the sole author of this thesis. I authorize East West University to lend this thesis to other institutions or individuals for the purpose of scholarly research.

Attyl A.S.M.Abdul Hye(EEE) Fulnd Came<br>Mohammad Farhad Hossain (EEE)

Stamain Md. Shakhawat Hossain (EEE)

I further authorize East West University to reproduce this thesis by photocopy or other means, in total or in part, at the request of other institutions or individuals for the purpose of scholarly research.

Atty A.S.M.Abdul Hye(EEE)

Forderd Having

Mohammad Farhad Hossain (EEE)

Starrain Md. Shakhawat Hossain (EEE)

# Table of Contents

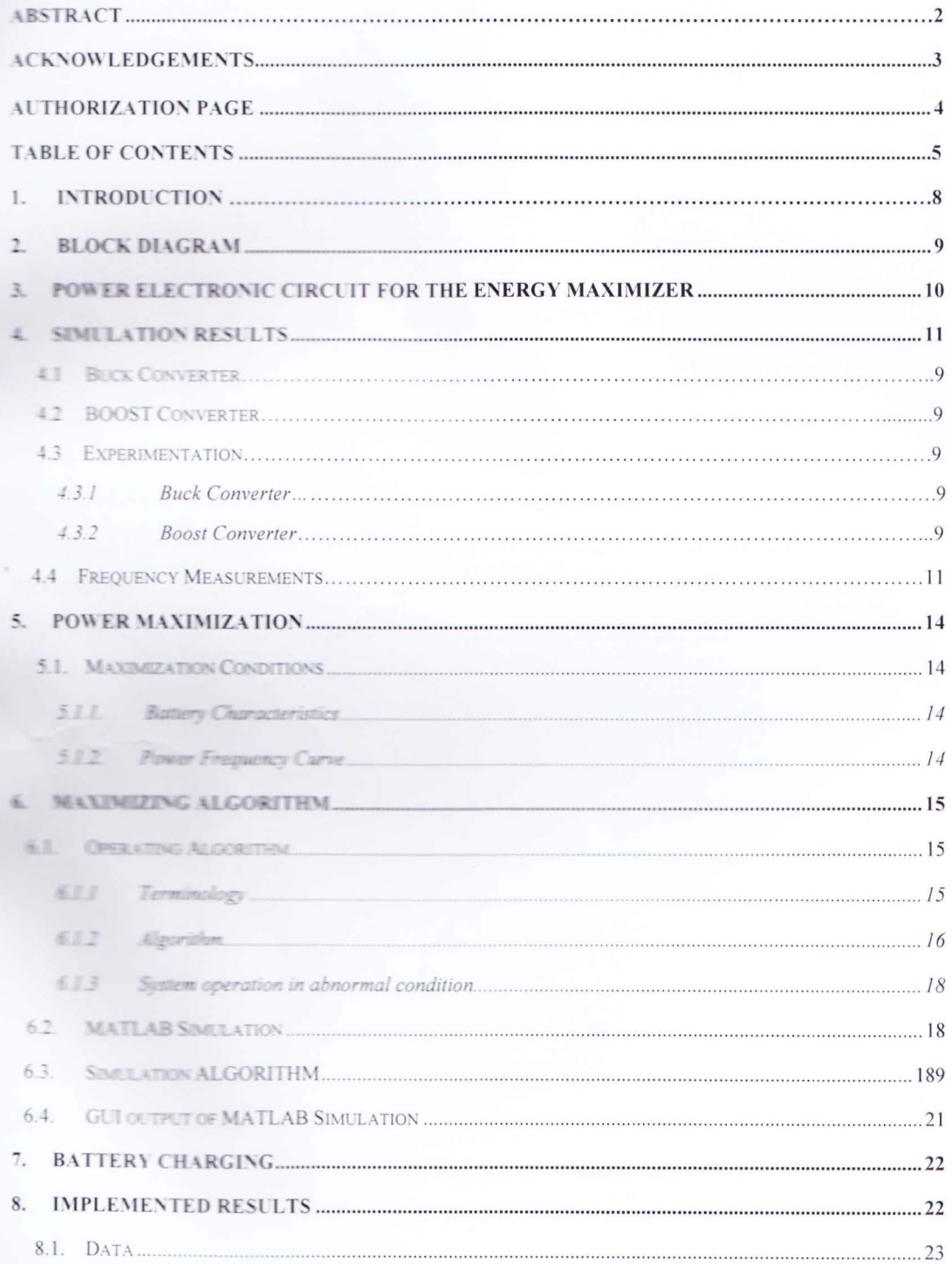

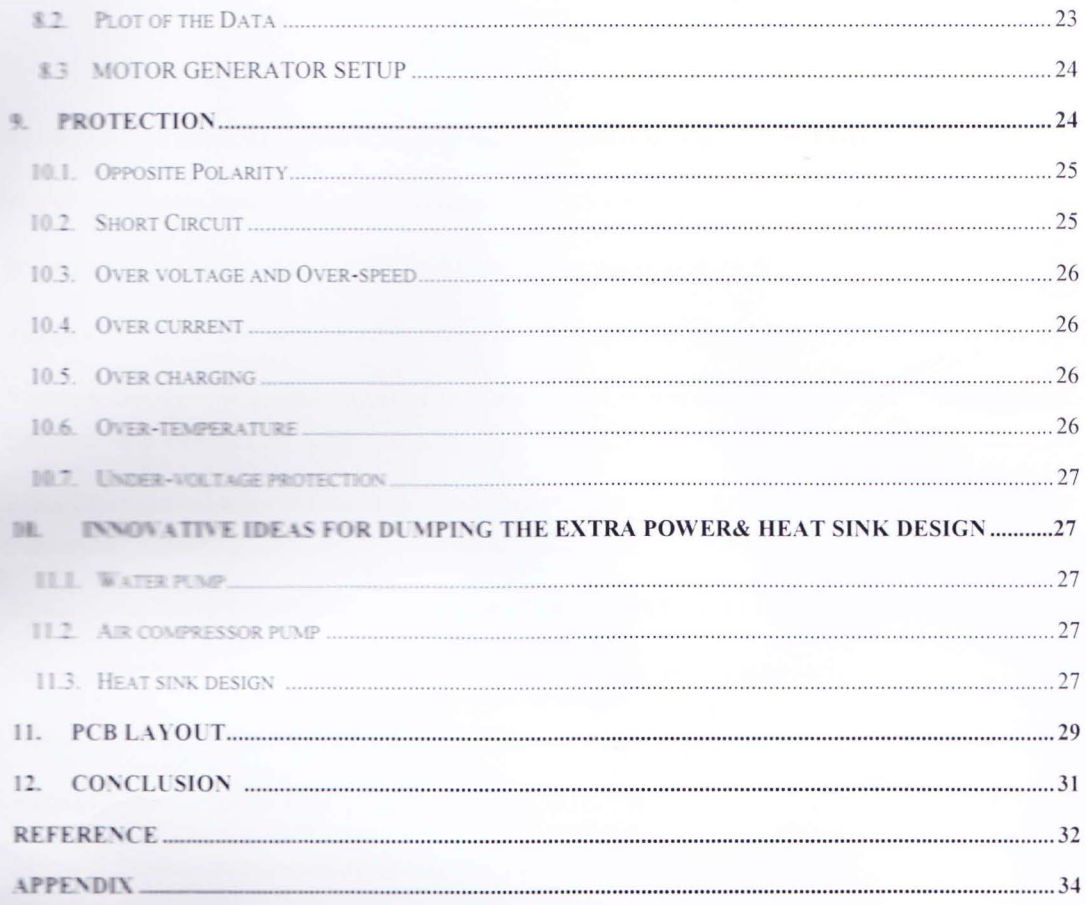

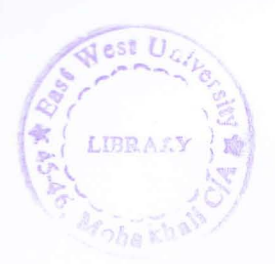

# List of Figures

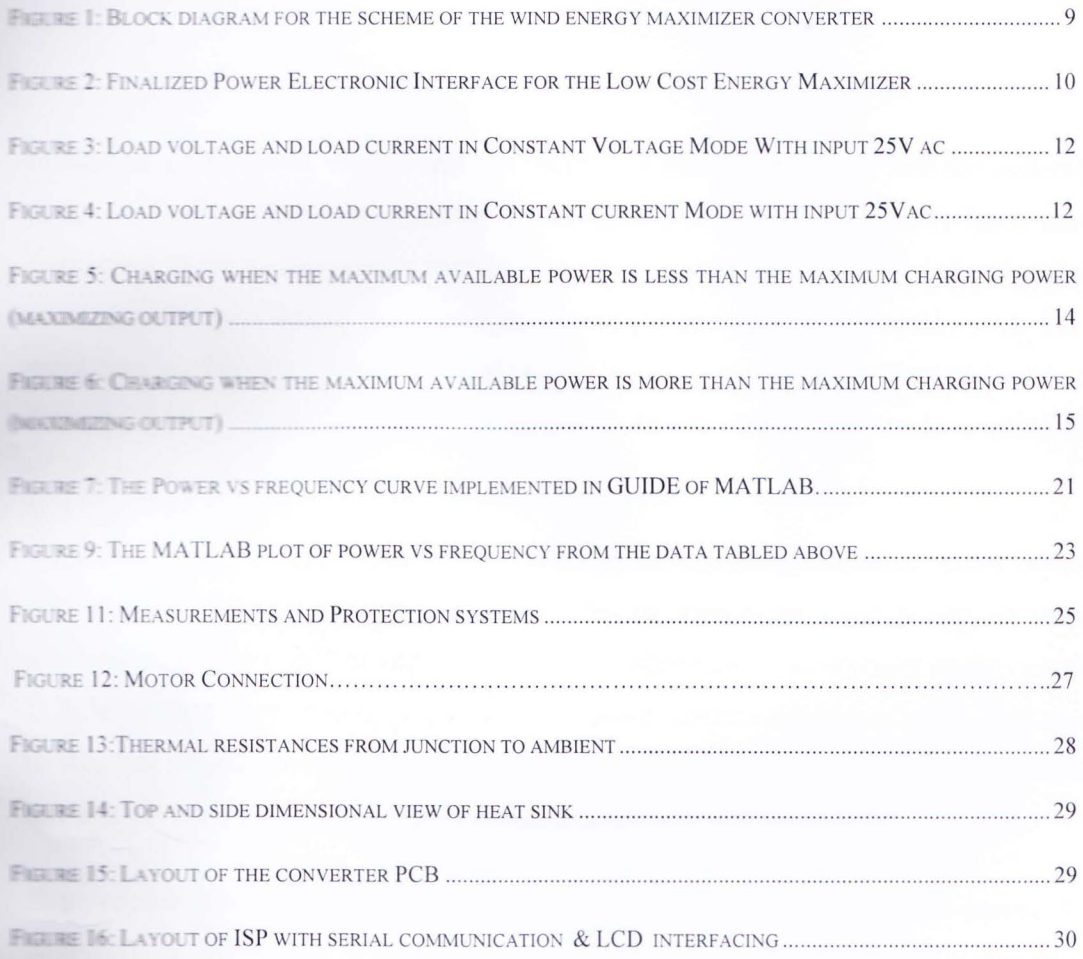

# **1. Introduction**

Limitation of available energy and the increasing demand of fossil fuel for generation of electricity and applications in other industrial activities and households have made the emergence of renewable energy sources inevitable worldwide. Unlike the other fossil energy sources, renewable energy provides almost zero pollution and low variable costs but at the same time suffers from some practical problems. Wind energy, like other renewable energy sources is a very important source but cannot be directly fed to most loads or utility because of its variable nature.

Hence the necessity of an efficient power electronic converter for stable power flow comes into consideration. In this project focuses on the aspects of wind energy in household applications, and the team is dedicated for the development of an efficient energy maximizer. In order to produce electricity and feeding the power useful load or to a utility, it is necessary to stabilize the output voltage. Normally, the output power obtained from a wind turbine is made to charge a stationary battery through a power electronic converter.

Then another converter (inverter) converts the dc power into ac and then boosts it to the required level for feeding to a power system. For this, a significant number of theoretical and **Interactional challenges are to be met and innovation in some areas is required.** 

## **2. Block Diagram**

The following block diagram of wind generation power maximizer is shown in Fig. 1. The this calculation and integrated buck-boost topology using a common ground that is best suited for this application. A 3-phase Full bridge rectifier converts the wind generator ac weltage into dc that is fed to the charging circuitry through a normally closed relay contact. Provision is made for charging a secondary storage that is another stationary type lead acid battery of the same voltage as the main one.

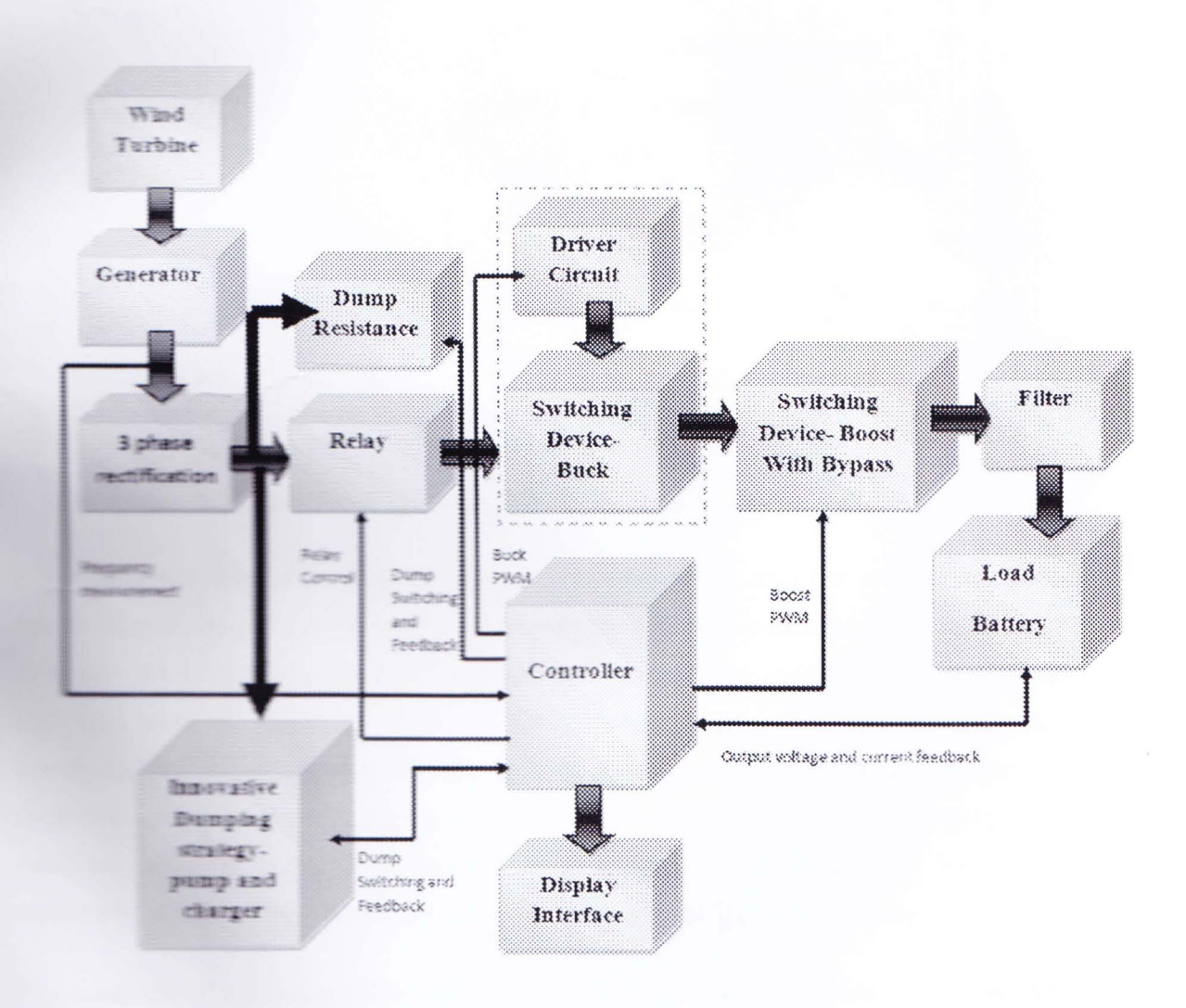

Figure 1: Block diagram for the scheme of the wind energy maximizer converter

## 3. Power Electronic Circuit for the Energy Maximizer

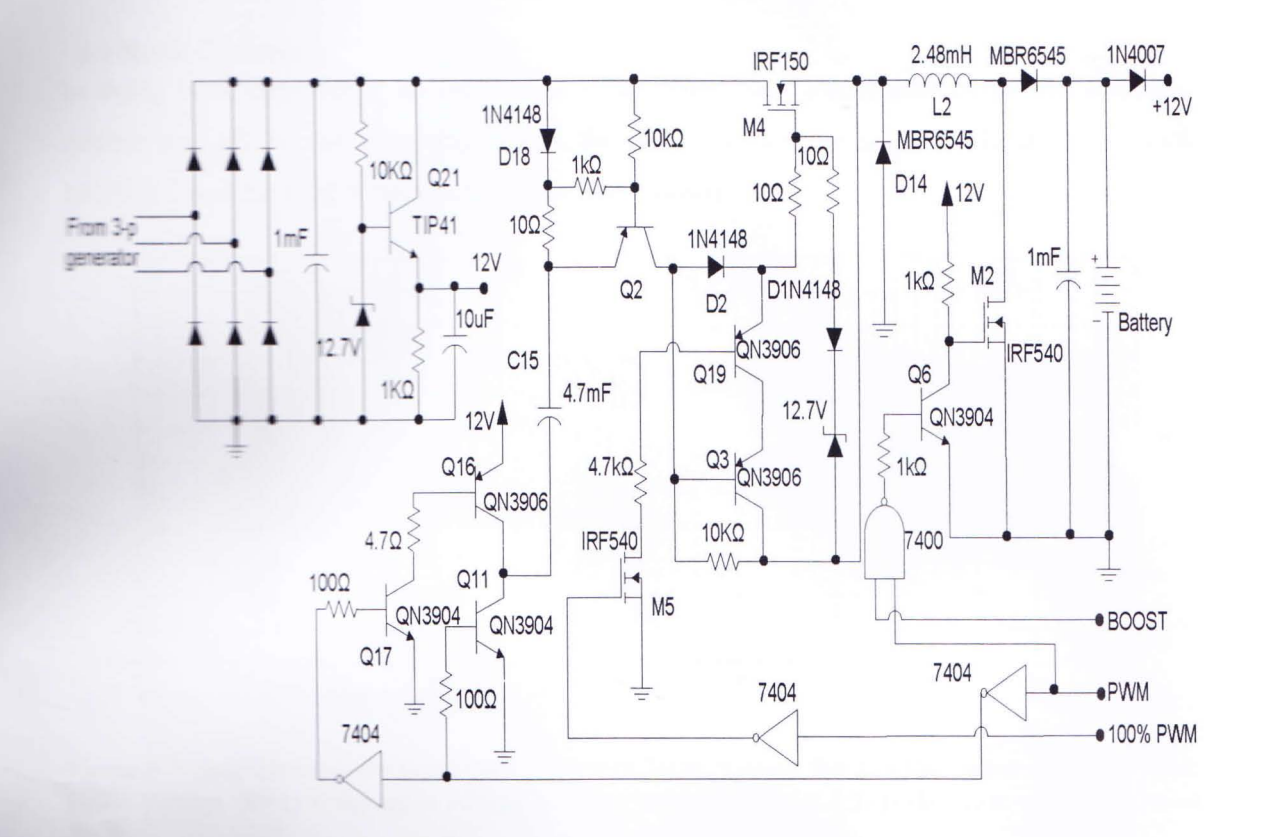

Figure 2: Finalized Power Electronic Interface for the Low Cost Energy Maximizer

Experiment was done with a motor generator set. To comply with the rotating machines multimate sharinges have been made. After connecting with the motor generator set the gate source with the decayed faster for large duty cycles. For complimentary set of transistors **QUE COLE when the collector voltage was 12V the charge went through Q2. The capacitor**  $\blacksquare$  The through this process. But when the voltage is 0V the capacitor is charged. At large that coules, the capacitor got less time to discharge and more time for charging. As a result the writtage of the capacitor fall and the gate to source voltage also fall. So C2 was replaced by a large valued capacitor and the base resistance of Q11 was decreased.

The constraint of maximum PWM duty cycle of 90% was solved by adding 'Refresh with buck' strategy. The refresh pin enables a constant gate to source volt of 12V. The boost MOSFET is kept off. When the available power is less than the maximum charging current this strategy can be taken.

## 4. Simulation results

#### **4.1 Buck Converter**

In doing buck conversion, an input of 20V has been used. PWM duty cycle was 60% and refresh was off. In the following figure, the input voltage, the source voltage of the buck MOSFET and the load battery voltage has been shown.

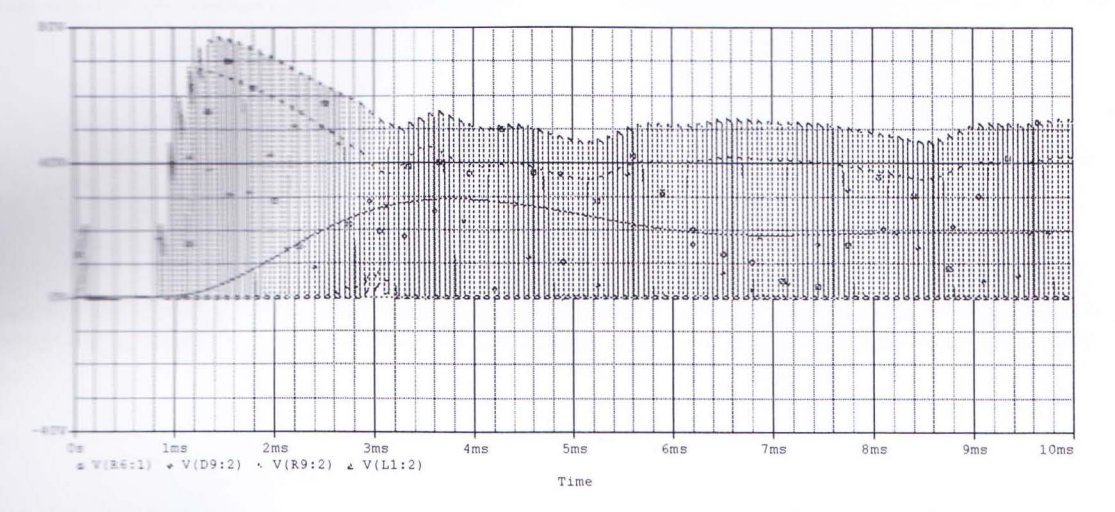

Figure 3: Voltage (R6:1) is the input voltage for buck MOS; Voltage (D9:2) is the output voltage for buck MOS; Voltage (R9:1) is the input voltage for boost MOS; Voltage (L1:2) is the input voltage for boost **MOS** 

#### **4.2 Boost Converter**

in those boost conversion, an input of 20V has been used. PWM duty cycle was 60% and refresh was The following figure, the input voltage, the source voltage of the buck MOSFET, the drain The boost MOSFET and the load battery voltage has been shown.

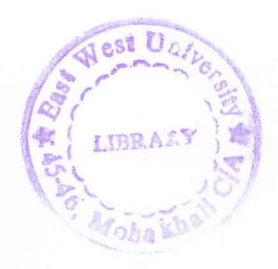

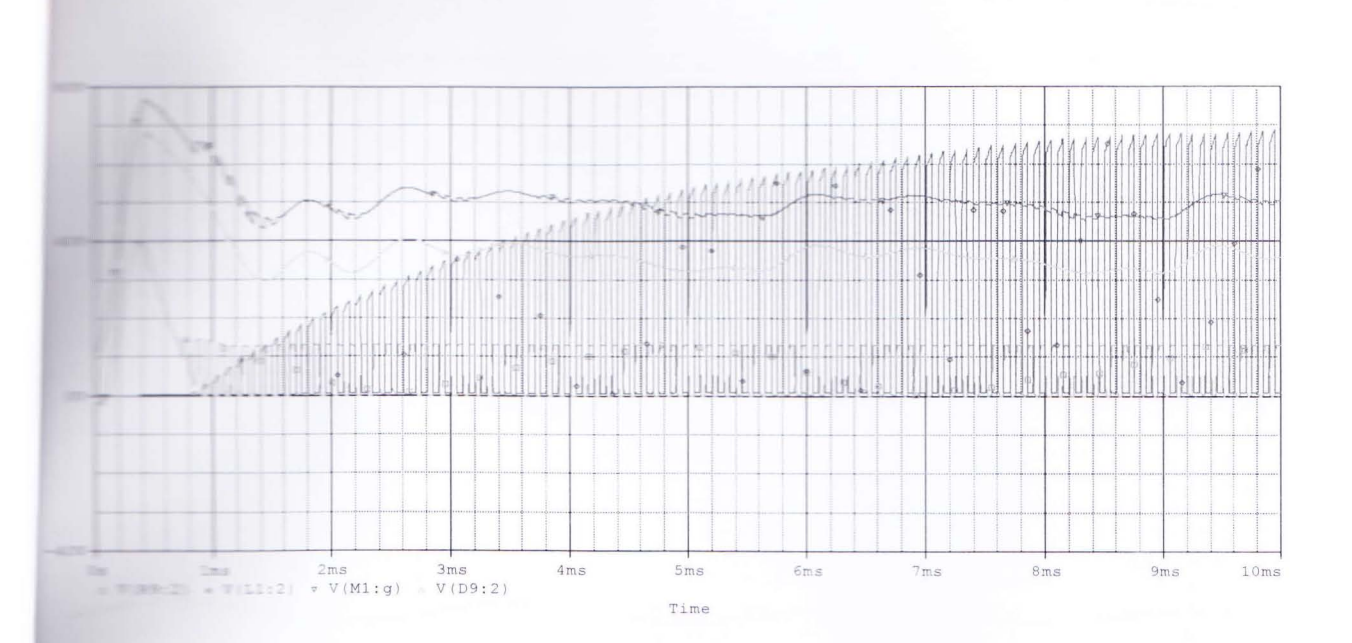

Figure 4: Voltage (M1:g) is the input voltage for buck MOS; Voltage (D9:2) is the output voltage for buck MOS; Voltage (R9:2) is the input voltage for boost MOS; Voltage (L1:2) is the input voltage for boost MOS

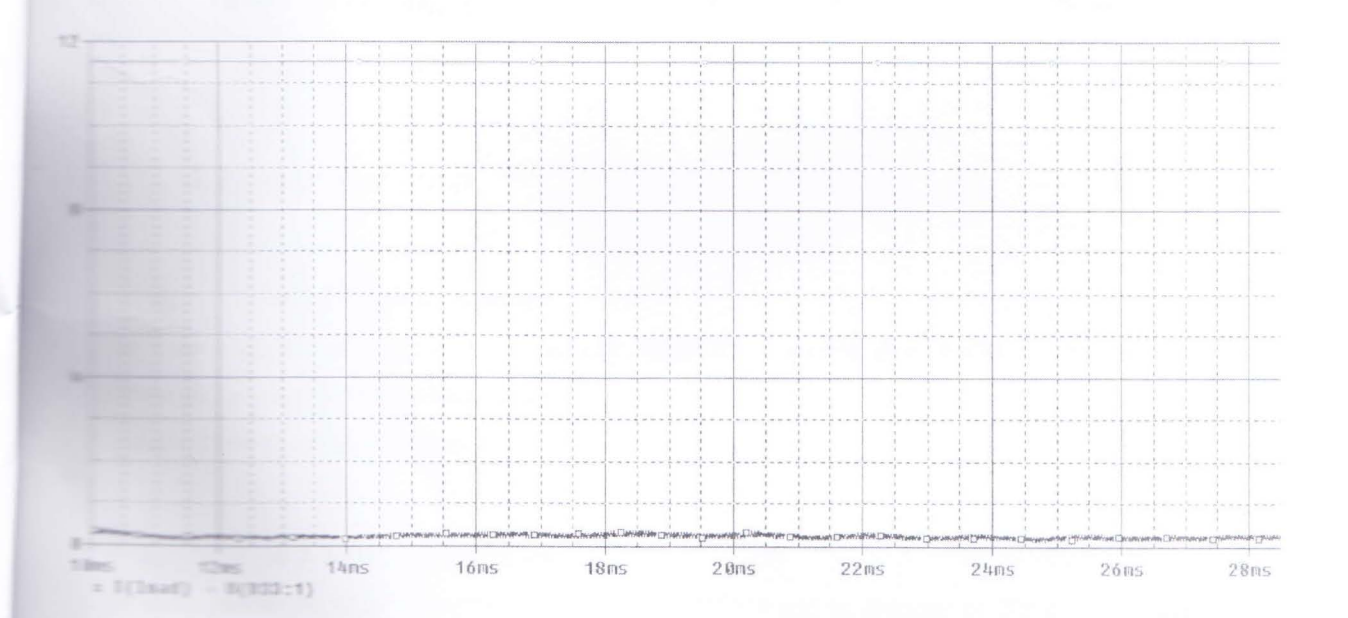

Figure 5: Load voltage and load current in Constant Voltage Mode With input 25V ac

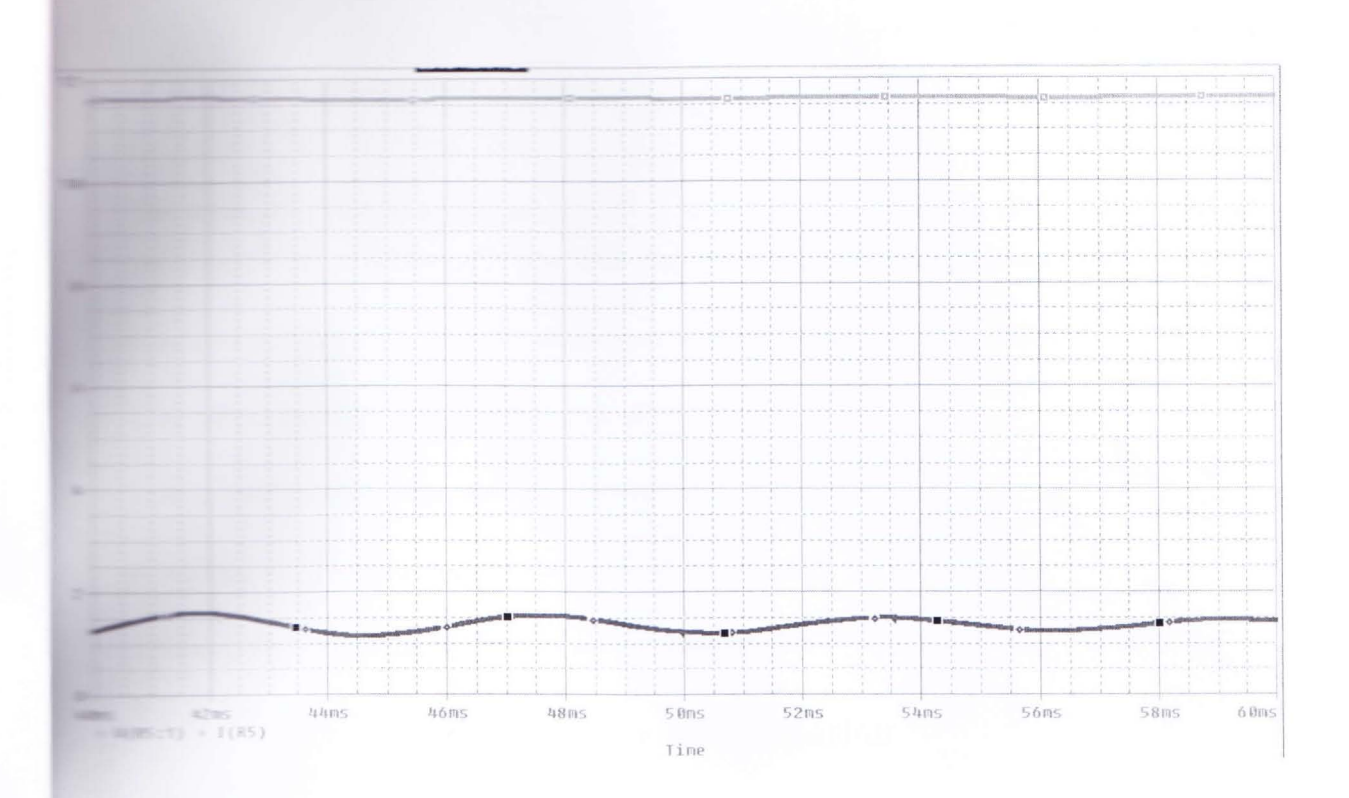

Figure 6: Load voltage and load current in Constant current Mode with input 25Vac

### 4.3 Experimentation

#### **4.3.1 Buck Converter**

The buck regulator is built with an IRF150 MOSFET. Variable duty PWM is generated from **ATMega32** microcontroller with a switching frequency of 10 kHz. Operational performance for input 13-50V and load current of 3A has been tested in a breadboard.

### 4.3.2 Boost Converter

The main part of the boost converter is a MOSFET, IRF540 and an inductor of 200uH. The value of the inductor is chosen carefully so that the output voltage can be boosted according to its requirement. The inductor used is a ferrite core inductor which has been made manually by the team for getting the exact inductance value. The boost operation is tested for input voltages 6-12V.

### 4.4 Frequency Measurements

 $\Box$  method of frequency measurement is tested involving timer2 (8-bit timer) and an  $T<sub>1</sub>$  (INT0) of ATMega32. The following algorithm is used for frequency measurement:

 $\blacksquare$ . First positive edge, store the current value of the timer2 as value 1, diff=0

<sup>1</sup> At timer<sub>2</sub> overflow increase the value of diff by 256

3. At second positive edge, store the current value of the timer2 as value2

 $\pm$   $\pm$  for the difference between value 2 and value 1 with diff

Entry the CPU clock by diff and get the frequency.

### 5. Power maximization

### 5.1 Maximization Conditions

#### 5.1.1 Battery Characteristics

In constant current charging stage, the power should be maximized according to the available  $\blacksquare$  power but should not exceed the maximum power requirement of the battery. In **Constant voltage charging stage power drawn by the battery is decreasing with time and**  $\epsilon$  power does not need to be maximized.

#### 5.1.2 Power Frequency Curve

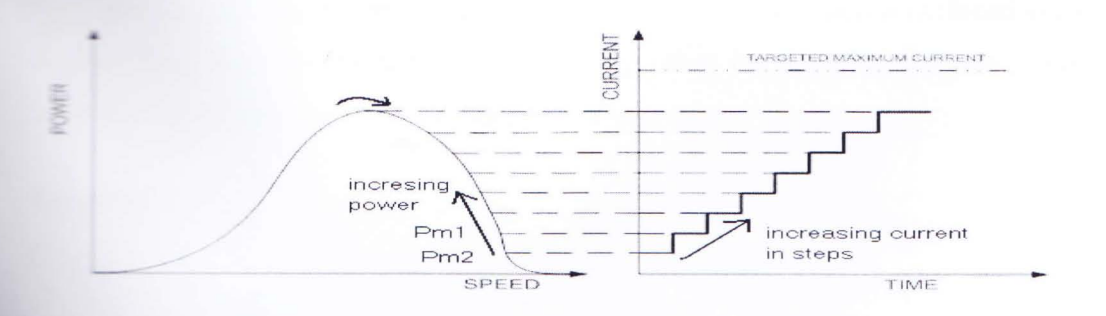

Figure 7: Charging when the maximum available power is less than the maximum charging power (maximizing output)

**First than curves represent the case of being maximum power less than the power for the** we want the flamery charging current. The current is increasing gradually from no load to the d urve. Here it is assumed that the wind speed is **CONTRACTOR** 

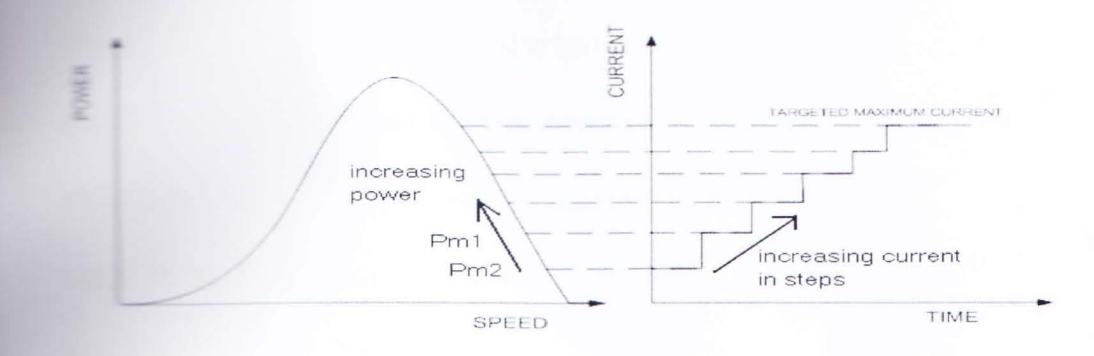

Higure 8: Charging when the maximum available power is more than the maximum charging power (maximizing output)

In Figure it represents the case of maximum available power more than the maximum battery whereing power. Also here the starting point is at no load. The current is increased normally  $\equiv$  the previous. But when it is required to cross the maximum charging current, the converter **Extra creasing current and stalls to maximum charging current and power is not maximized.** 

## **6. Maximizing algorithm**

#### perating Algorithm  $6.1$

**Previously an auxiliary battery charging scheme was proposed, which is excluded in the final** scheme. Thus it is also excluded from the final algorithm. For dumping the extra power some importative ideas are included in the later part of the report.

#### Terminology

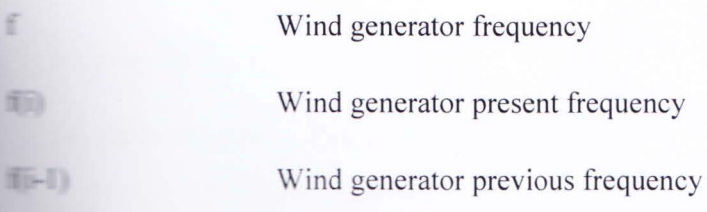

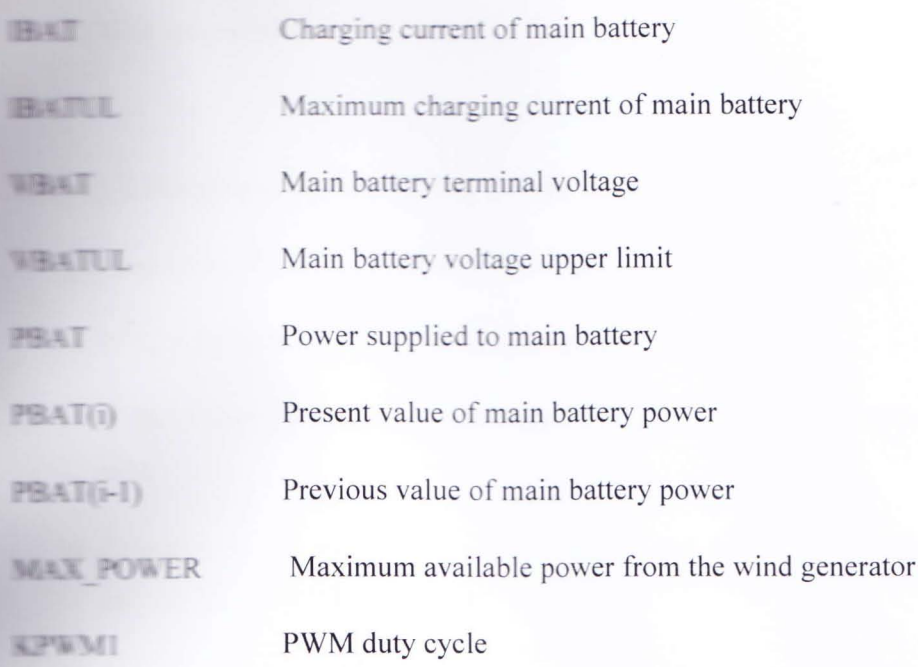

The following algorithm was used to search for the maximum power point.

#### Algorithm

- 1. Keep the Relay in off state (main contact closed, NC).
- **Initialize duties of KPWM1.**
- $\blacksquare$  Acquire the three-phase rectifier output voltage,  $V_s$ .
- $\perp$  If V<sub>S</sub> < 5V or V<sub>S</sub> > 50V, go to step 39 else go to step 5.
- 5. Display "System Normal" in the LCD module.
- $\mathbb{H}$  If  $V_s > 14V$ , go to 7 else go to 8.
- **L.** Operate in BUCK Mode (M1 in PWM mode, M2 off).
- 8. Operate in BOOST Mode (M1 in refresh mode and M2 PWM mode).
- 9. Activate the converter if it was not activated before(first time), else continue operation (send PWM signal to respective MOSFETs) and charge the battery.
- 10. Acquire V<sub>S</sub>, I<sub>BAT</sub>, V<sub>BAT</sub> and f.
- **II.** Calculate power,  $P_{BAT}(i) = V_{BAT}(i) * I_{BAT}(i)$ .

**ID** Want for a while.

#### **Extern Charging with Maximum Power Tracking**

- $\blacksquare$  1 200 ire  $V_S$ ,  $I_{BAT}$ ,  $V_{BAT}$  and f.
- $\mathbb{H}$  If  $V_s > 5V$  or  $V_s < 50V$  go to 15, else go to 39
- **TE IF IBAT(i)>= IBATUL** or VBAT (i)>= VBATUL , decrease PWM, go to 13, else go  $1016$
- **Example 1** : **power,**  $P_{BAT}(i) = V_{BAT}(i) * I_{BAT}(i)$  and  $\Delta P(i)$ ,  $(\Delta P(i) = P_{BAT}(i) P_{BAT}(i-1))$  $\Delta f(i)$ ,  $(\Delta f(i) = f(i) - f(i-1))$
- **p**(i) is not zero find derivative of power change,  $\Delta^2 P = \Delta P(i) \Delta P(i-1)$ ,go to 18, else go to 38
- 18. If  $\Delta P(i) > 0$  and  $\Delta f(i) > 0$  go to 19, else go to 22
- **19.** If  $\Delta P(i-1) > 0$  and  $\Delta f(i-1) < 0$  go to 20, else go to 21
- **10.** If  $\Delta^2 P > 0$ , make PWM step size k as k=k+p (p is a fixed step size) and p=p+1,else make k=k-n (n is a fixed step size),  $(k>=2)$
- 21. If  $\Delta^2 P$  <0, make step size k as k=k-p and p=p+1, else make k=k-n, (k>=2)
- $\mathbb{Z}$ . If  $\Delta P(i)$  <0 and  $\Delta f(i)$  <0 go to 23 else go to 24
- 13. If  $\Delta^2 P > 0$ , make step size k as k=k-p and p=p+1,else make k=k-n
- 24. If  $\Delta P(i) > 0$  and  $\Delta f(i) < 0$  go to 25 else go to 26
- 25. If  $\Delta^2 P > 0$ , make step size k as k=k+p and p=p+1,else make k=k+n
- 26. If  $\Delta P(i)$ <0 and  $\Delta f(i)$ >0 go to 27 else go to 28
- 27. If  $\Delta^2 P > 0$ , make step size k as k=k+p and p=p+1,else make k=k+n
- $\mathbb{R}$ . If  $\Delta P(i) \le 0$  and  $\Delta f(i) \le 0$  go to 29 else go to 33

 $29.0$  T  $\Delta P$  i-1  $\geq$  0 and  $\Delta f$  i-1  $\leq$  0 go to 30 else go to 33

 $\exists$ **ll** Make MAX POWER =  $P_{\text{BAT}}(i-1)$ , go to 31

 $\frac{m}{2}$  Same  $P_{\text{BAT}}(i)$  at  $P_{\text{BAT}}(i-1)$ , go to 32

 $\mathbb{R}$ . Shore present f(i) value at f(i-1)

**iii**. If  $\Delta P(i) < 0$  and  $\Delta f(i) > 0$  go to 34 else go to 37

**34.** If  $\Delta P(i-1) > 0$  and  $\Delta f(i-1) > 0$  go to 35 else go to 37

**EXAMPLE MAX POWER=**  $P_{BAT}(i-1)$  go to 36

 $\blacksquare$  **PBAT(i)** at  $P_{\text{BAT}}(i-1)$  and Store present f(i) value at f( $i-1$ ), go to 38

**FIL Go to step 6** 

58. Go to step 4

#### **<u>System</u>** operation in abnormal condition

 $\blacksquare$   $\blacksquare$   $\blacks$ 

**...** Display "System Abnormal" in the LCD module.

 $\blacksquare$  Go to "Sleep Mode".

47

### **B DIATLAB Simulation**

For simulating our algorithm (modified dual slope maximizing strategy) we firstly simulated md LAB wind turbine's power versus speed characteristics curve at different wind  $\epsilon$  reeds using following equations  $\left[1\right]$ .

$$
P_m = \frac{1}{2} \rho A V_{\omega}^3
$$
 (1)

<sup>1</sup>i') • I •• . •••••• •••• • •••.. •• (2)  $0.6$ )e

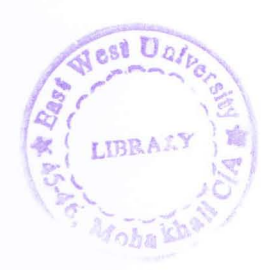

#### $\ldots$ . (3)

#### **Business**

- = mechanical input power  $P_{\rm{err}}$
- $=$  density of air, (1.205 kg/m3 assumed for simulation) ø
- $\equiv$  the swept by blades, (1.7 m2 assumed for simulation)  $\overline{A}$

 $=$  wind speed

 $=$  turbine power coefficient  $C_{D}$ 

 $=$  tip speed ratio  $\mathcal{V}$ 

 $=$  generator speed

**The maximum value of**  $C_p$ **=0.4176, when**  $\gamma$ =11.5 and gear ratio is assumed to be 95.

### 6.3 Simulation Algorithm

 $\blacksquare$  Give present wind speed as input

 $\geq$  If input is given, set Pm2 (power that is set) =0, go to 3,else stand by

 $\exists$ . At the given wind speed start from any arbitrary generator speed  $\Omega$  I

Mid progress report for IFEC2009 project "Low Cost Wind Turbine Energy Maximizer" by cumsortia of

**ELET** and EWU, Bangladesh

 $\perp$  Calculate power Pm 1, at  $\Omega$ 1 using equation (1), (2) and (3)

#### 6 Store present (21 value at (22) stack variable)

**permitted difference, .0.0Ci) = 0.2-0.2Ci** =  $P_{\text{min}}$  2 and generator speed difference,  $\Delta\Omega(i) = \Omega$ 2- $\Omega$ 3 **STERN COLLECT** 

#### stand surfaction

 $\blacksquare$  Final derivative of power change,  $\Delta 2P = \Delta P(i) - \Delta P(i-1)$ 

**LET LPHON and**  $\Delta\Omega$  (i) > 0 go to 9, else go to 12

 $\blacksquare$  Fig. 2.1 |  $\bowtie$  and  $\Delta\Omega$  (i-1)<0 go to 10, else go to 11

in  $\mathbb{F}$  fixed step size k as k=k+p (p is a fixed step size) and p=p+1,else make k=k-n in is a

finant stars size),  $(k>=2)$ 

tep size k as k=k-p and  $p=p+1$ , else make k=k-n,  $(k>=2)$ 

and  $\Delta\Omega(i)$ <0 go to 13 else go to 14

 $\blacksquare$  . make step size k as k=k-p and p=p+1,else make k=k-n

\_nd OCi) <sup>O</sup>go to 15 else go to 16

**1. make step size k as k=k+p and p=p+1, else make k=k+n** 

If  $\mathbb{P}(i) \leq 0$  and  $\Delta\Omega(i) > 0$  go to 17 else go to 18

**T. FALP** >0, make step size k as  $k=k+p$  and  $p=p+1$ , else make  $k=k+n$ 

**and**  $\Delta\Omega(i)$  **< 0 go to 19 else go to 23** 

**Figure 1**  $>0$  and  $\Delta\Omega(i-1) < 0$  go to 20 else go to 23

 $PONER = Pm2$  go to 21

**Example 2** Pm 1 at Pm2 go to 22

 $\Box$  where present  $\Omega$ 2 value at  $\Omega$ 3

**EXECUTE:**  $P(i) \le 0$  and  $\Delta \Omega(i) > 0$  go to 24 else go to 27

 $\mathbb{E}[\mathbb{E}[\mathbb{P}(i-1) > 0 \text{ and } \Delta\Omega(i-1) > 0 \text{ go to 25 else go to 27}$ 

 $\geq$  Make MAX POWER= Pm2 go to 26

**PM** I at Pm2 and Store present  $\Omega$ 2 value at  $\Omega$ 3, go to 28

27. Go to step 3

2%. Go to step 1

6400 autput of MATLAB Simulation

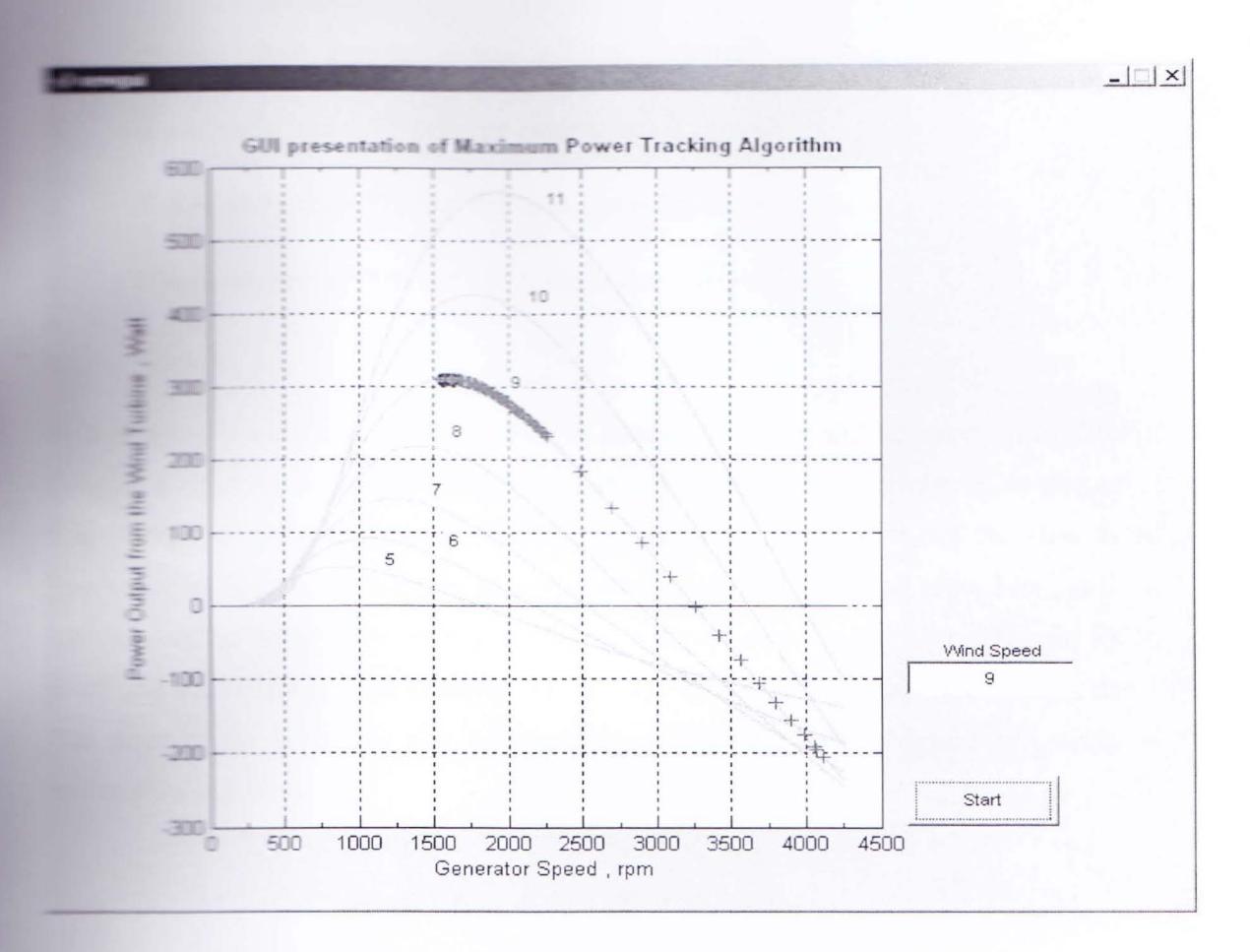

Figure 9: The Power vs frequency curve implemented in GUIDE of MATLAB.

**From GUT** red crosshairs represent the jumps from lower to immediate higher power. The **Figure 5 mear the maximum power are small to trace the maximum power accurately.** 

### **7. Battery Charging**

Nest Un

The algorithm for charging the battery is

- Acquire battery terminal voltage and state of charge m
- If state of charge  $\leq 70\%$  charge using constant current S.
- If state of charge  $>70\%$  but <90% charge using constant voltage
- If state of charge  $>90\%$  but <95% use trickle charging 道

Go to a ×

In this report it was said that the voltage vs state of charge would be stored in EEPROM. Programming of the EEPROM has been implemented in the microcontroller. Charging using this strategy is being worked on. However voltage vs SOC curve is not the same at all temperatures. The current charging strategy incorporates the using of an Asynchronous timer for charging the battery. The timer generates an interrupt on every 4 minute. Than the PWM is off and the battery is open circuited. The voltage of the battery is measured after a delay. The slope of the voltage is also calculated to verify if the battery should be charged in constant voltage mode.

### **8. Implemented Results**

The data below was taken connecting a potentiometer in the output and varying the output resistance. Input DC voltage was fed to the DC motor coupled with a synchronous generator. **Three phase output was taken from the synchronous generator and fed to a three phase** rectifier. Its output DC voltage was fed to the proposed converter. Varying the load resistance e- freent output power was extracted. Plotting the output power vs frequency in MATLAB a **EXAM** power point is found .This power vs frequency curve is symmetrical though not an pletely alike the wind turbine curve. Using the proposed converter the dual slope **Example 2** in algorithm tracked the maximum power point of this curve.

**KIDsta** 

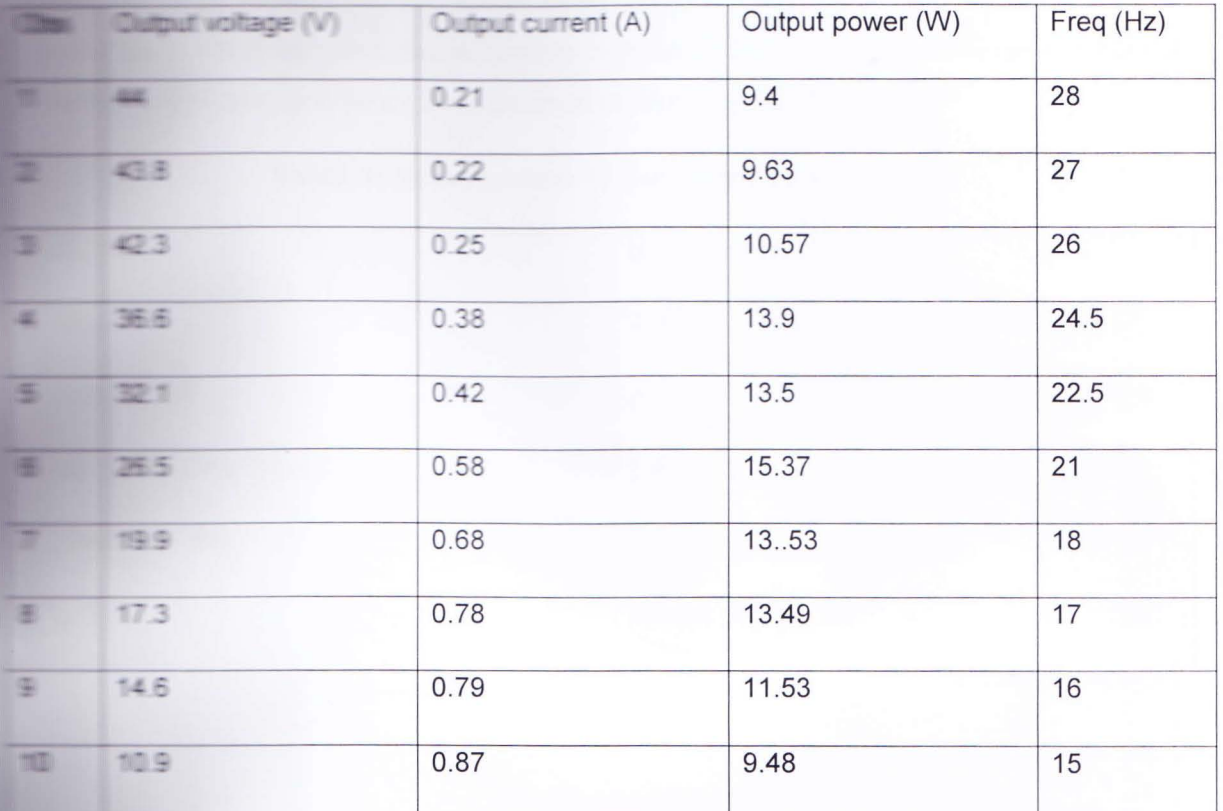

### Table 1: Experimental data of the converter

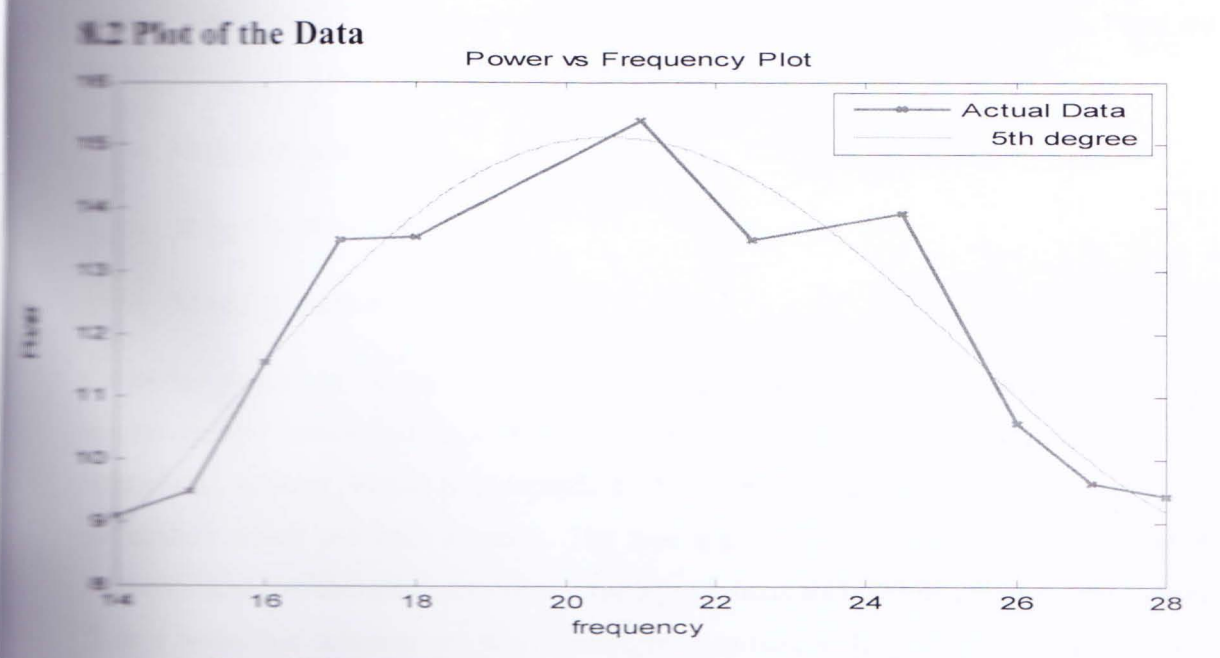

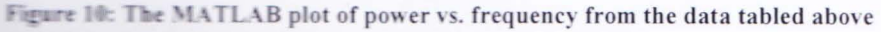

#### **K.2 Minur Generator Setup**

The same is being performed on a synchronous generator coupled with DC motor west as writte mover. The DC motor is separately excited and its armature has a series the lit is to be noted that at running condition when the motor and resistance has the and the drop then the motor is assumed to take maximum power.

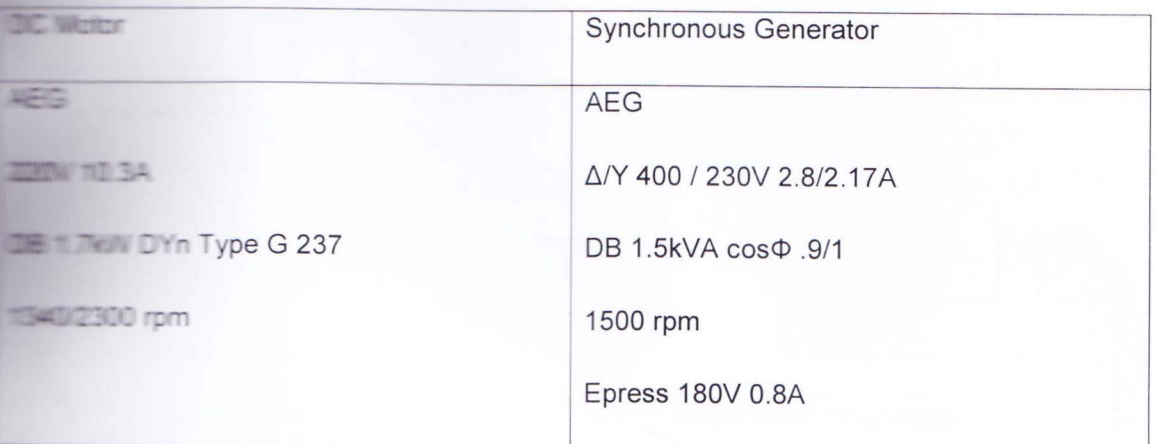

#### Table 2: Specification of the motor generator set

### 9. Protection

The protection system of the converter is so designed that if any of the control fails than and then one takes over it. These protection schemes have been tested individually. There are **Examples** of protection system for the converter

- $\blacksquare$  Controller protection
- **Independent Analog Protection**
- $\equiv$  Mixed protection

Controller protection is the scheme in which the actuator is the microcontroller. The microcontroller senses and decides what to do. Independent Analog protection only uses sensor and actuator which is independent of the microcontroller. There are also some materions which use both a and b. The type a protection system is Over temperature and overcharging protection. Type b protections are opposite polarity, over-voltage There e protection schemes are short circuit, over-current, under voltage protection. These schemes are discussed below

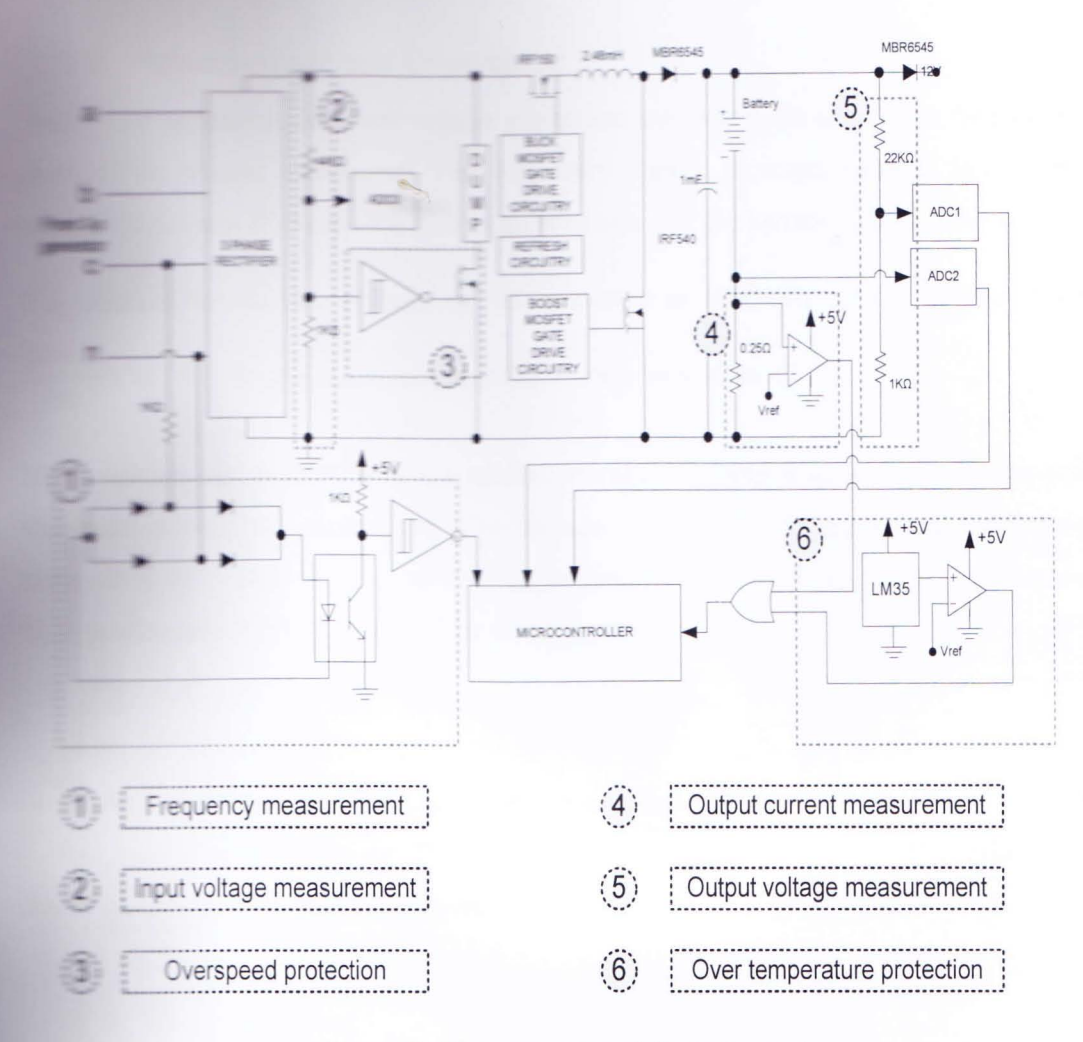

Figure 11: Measurements and Protection systems

#### Opposite Polarity 9.1

This uses a relay which is excited when the battery terminals are connected in opposite The relay opens the opposite current conducting path. The operation of the relay is independent of the microcontroller.

#### 9.2 **Short Circuit**

If the terminals are short circuited and the turbine has available power, large current flows to the cutput. The absence of voltage and high value of output current is detected by the **Examplement roller**. This triggers a relay which opens the output terminals so that the current can This relay remains open as long as the short circuit in the output terminal is there.

#### Ower woltage and Over-speed 保田

The present profession and over voltage protection are almost the same. The frequency of the second interest and the frequency cannot increase without failing the over **Example 15** The analog protection schemes fail, the converter will make sound.

The metal line to line voltage of the generator is 50V this means rectifier output of **EXAMPLE 27.7V.** So the maximum rectifier voltage should be 47.7V.

when waitage exceeds 100% of the maximum value, a dump load is on. The extra power is the dump load. The voltage reduces. The dump load power dissipation some when the voltage reduces to 90% of the maximum voltage. The dump load is merely a the materials analog. The control of the dump load is analog.

#### 41 Over current

**Example op-amp** is used which generates an interrupt to the microcontroller. The triggering the op-amp also stops the PWM input to the power converter. The microcontroller **EXAMPLE 1999** PWM to reduce the over current.

#### **Example 19 Over charging**

**The solution becomes constant for around 2 hours than the battery is supposed to e charged** the charging finishes, the PWM is made off. The battery voltage is periodically **Example 10** see if voltage has been decreased.

#### 96 Over-temperature

The temperature sensor LM35 gives a proportional output to the temperature. The voltage The beyond limit (60°C) sensed by an op-amp. This op-amp creates an interrupt to the **THE EXECUTION EXECUTED IN THE EXECUTION IN THE EXECUTION IN THE EXECUTION IN THE EXECUTION IN THE EXECUTION IN THE EXECUTION IN THE EXECUTION IN THE EXECUTION IN THE EXECUTION IN THE EXECUTION IN THE EXECUTION IN THE EXEC** the temperature becomes normal again.

### Under-woltage protection

hich means rectifier output of  $\frac{6 \times 3}{\pi}$  V=5.73V. An n and makes an interrupts to the microcontroller. microcontroller then shuts down all of its jobs.

#### **The state of the state of the state of the extra power and Heat sink Design**

The smill a part of the power converter. The motor uses the excess power of the converter to  $\blacksquare$  when the rectifier output voltage  $\blacksquare$  .  $\blacksquare$  IF the maximum rectifier voltage, and stops when the voltage drops to 60% of ue. If additional power is needed for the battery the motor can be kept off.

#### **The after pump**

The numer pump works when the motor is started by the **EXECUTE:** This system can be used at rural areas. The water can **The internal example of the upper lands.** In **Exams placed** on top of houses, the pump can pull water to the The only disadvantage of this system is that it has  $\blacksquare$   $\blacksquare$   $\blacks$ 

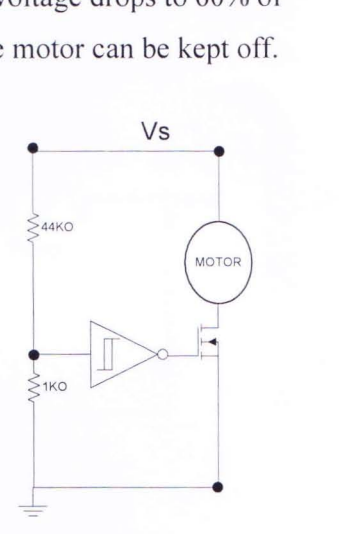

Figure 12: Motor Connection

### **Air compressor pump**

**The nump** sucks air from atmosphere and air is collected at higher pressure through **EXECUTE SOF.** This system can be used as power storage as the air can drive a turbine.

### 10.3 Heat sink design

e necessary calculations for a targeted junction temperature  $80^{\circ}$ C where ambient  $~\blacksquare$  perature is 35 $\mathrm{C}$  (maximum).

 $\blacksquare$  The buck MOSFET (IRF150) total power dissipation is calculated below

**tu re.** C innection temperature,  $R_{DS}(ON)$  =  $0.055\Omega$ 

At 80<sup>°</sup>C effective R<sub>DS</sub> (ON)=0.055 $\Omega \times 1.5 = 0.0825\Omega$ 

Maximum current in our testing  $= 8A$ Total power dissipation  $= (8A)^2 \times 0.0825\Omega = 5.28W$ 

For maximum ambient temperature 350°C we have a span of 800 °C -350 °C = 450 °C Total thermal resistance required TR=  $45/5.28 \text{ °C}$  /W =  $8.523 \text{ °C}$  /W

Using the datasheet the thermal circuit will become,

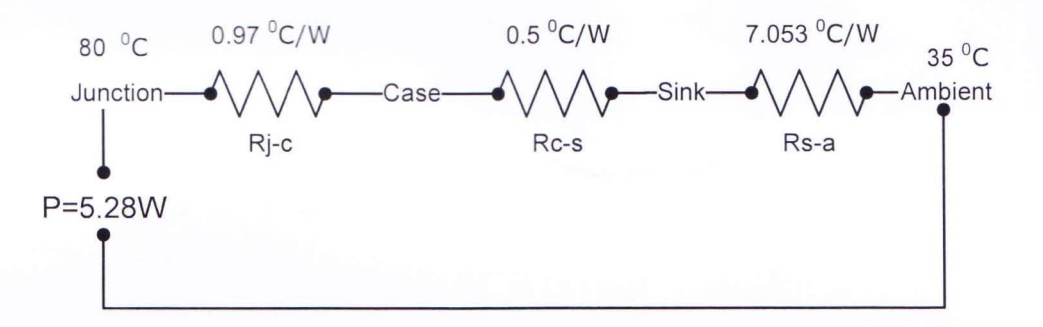

Figure 13: Thermal resistances from junction to ambient

So we have to design a sink having a thermal resistance of  $(8.523-0.97-0.5) = 7.053$  °C /W. Here aluminum is used for its good thermal conductivity: 209.3 W/mK

The thermal resistance of a heat sink is determined by the total surface area, the number of fins, the actual alloy used, its thickness, the color (matte black is best), availability of unrestricted air flow and its temperature. For 7<sup>o</sup>C/W the surface needed for 0.3cm thick aluminum is  $75 \text{cm}^2$ .

For designing purpose fin length is taken 1.5cm and fin spacing is 0.75cm for natural convection. Fin spacing could be .5cm for 1m/s airflow.

To meet the area  $75 \text{cm}^2$  fin width will be 4cm for 6 fins.

So the area will be  $A = 1.5 * 4 * (6 * 2) = 72$ cm2. Spacing area will compensate rest of the area.

Roughly is estimated that boost MOSFET (IRF540) dissipates same amount of power.

As power vs frequency curve for the announced withstand wind speed 40m/s is not studied yet, power dissipation from dump resistance is not calculated.

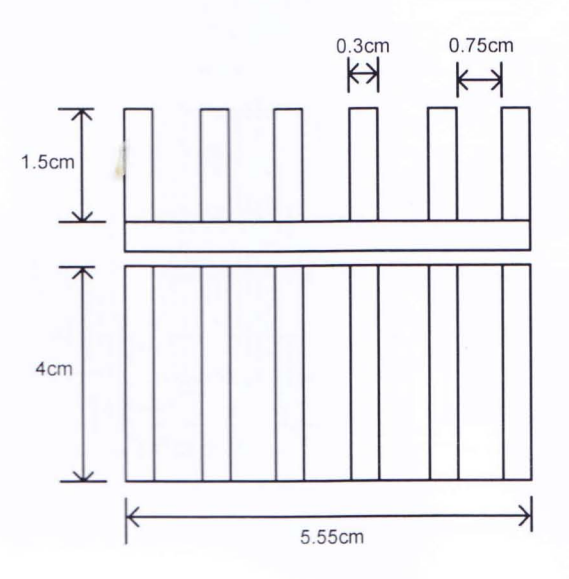

Figure 14: Top and side dimensional view of heat sinks

## **11. PCB layout**

The prototype PCB has been designed and built. Another PCB for controller operation and serial communication with pc and communication with LCD has been implemented.

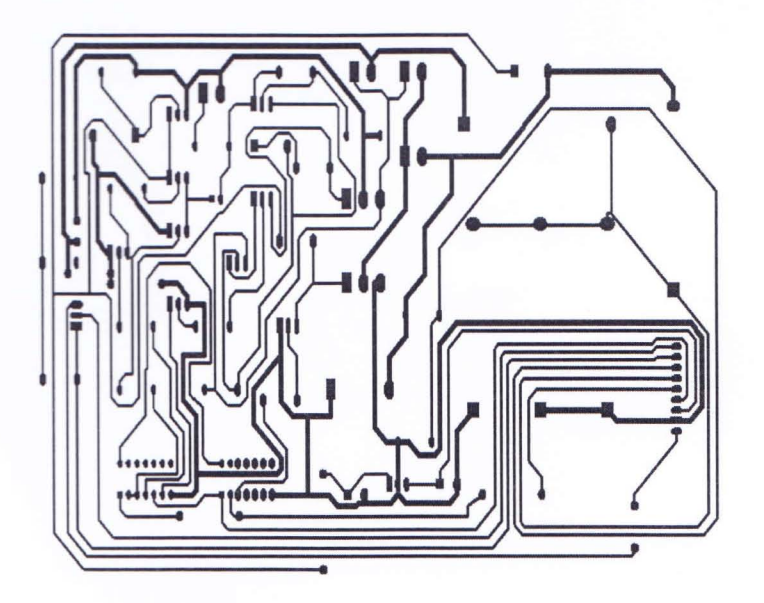

Figure 15: Layout of the converter PCB

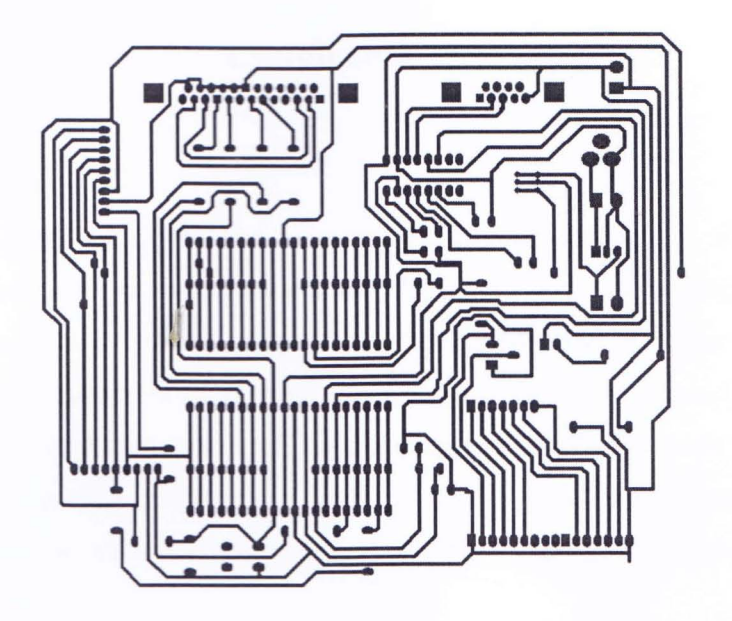

Figure 16: Layout of ISP with serial communication & LCD interfacing

Layout of the converter PCB and Layout of ISP with serial communication & LCD interfacing were implemented properly.

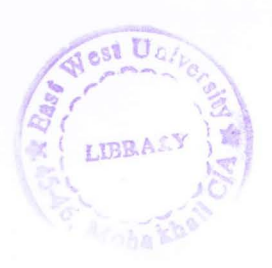

### **12. Conclusion**

### **12.1 Conclusion**

Variable speed operation is realized in many ways, each differing in significant details. Direct drive systems have a natural capability for a very wide speed range, although even there some restriction on minimum speed may reduce the cost of power electronics. The electrical energy is generated at variable frequency  $-$  a frequency related to the rotational sped of the rotor  $-$  and then converted, by the converter or inverter (both power electronic devices) to the frequency of the grid. There are several possible configurations, based on both synchronous and induction generators. But for this experiment synchronous generator have been considered.

**!'''''''''''''''''** 

Efficiency prediction for a buck and boost converter at Pulse Width Modulation (PWM) mode is well analyzed. However, System efficiency is then calculated accordingly. Predicted efficiency within the whole operating range is then compared to test results. In this work, buck and boost converter achieved almost 90% efficiency.

Also prototype designed was good to meet the cost specifications. Different subsystems were designed and tested to reduce the overall cost of the system. The current sensing, driving circuits and passive devices designed for lower cost.

### **12.2 Suggestion For future work**

In this thesis. design and practical implementation have been done successfully. A future development of low cost wind turbine is:

Graphical User Interface

oImplement Wireless Connectivity

<sup>o</sup>Suitable for Windows, Linux, and Mac Users

oSmart Phone A pplications

Battery Charging Algorithm

oMultiple battery chemistry compatibility (NiCd, NiMH, Li-ion, and lead-acid).

### **Reference**

[1] S. Morimoto, H. Nakayama, M. Sanada and Y. Takeda, "Sensorless Output Maximization Control for Variable-Speed Wind Generation System Using IPMSG", IEEE. Transactions on industry applications, Vol. 41, No.1, January/February 2005.

[2] "MAXIMIZATION OF ENERGY CAPTURE OF PASSIVE, VARIABLE-SPEED WIND TURBINE" Fuminao Kinjo. Alan K. Wallace, Annette von Jonanne

[3] "Output Power Maximization of a Permanent Magnet Synchronous Generator Based Stand-alone Wind Turbine" T. Tafticht, K. Agbossou, A. Cheriti, M.L. Doumbia

[4] "Output Maximization Control for Wind Generation System with Interior Permanent Magnet Synchronous Generator" Shigeo Morimoto, Hajime Kato, Masayuki Sanada, Yoji Takeda

[5] "Wind Turbine Control Systems Principles, Modelling and Gain Scheduling Design" Fernando D. Bianchi, Hernán De Battista and Ricardo J. Mantz

[6] Oaycounter, Inc. Engineering Services.

http://www.daycounter.com/Calculators/Heat-Sink-Temperature-Calculator.phtml

[7] Rashid M.H.: Power electronic. Circuits, Devices and application; 2nd edition, Prentice Hall. New Jersey, 1993

[8] Mohan N. Undeland T. Robbins William; Power electronics, Converters, Applications and design, 2nd Edition, 1995; John Wiley and Sons, New York.

# **Appendix**

Matlab code for power maximization:

clear all

omega=1:.15:45; %in rpm

omega1=omega\*2\*pi/60;%in rad/sec matrix length 881

 $A=1.7;$ 

 $ro=1.2$ :

Vm=[3 4 5 6 7 8 9 10 11];

for  $i=1:9$ 

```
Pm=(.25.*((2.232*Vm(i)./omega1)-5.6)).*(exp(-0.17.*(2.232*Vm(i)./omega1)))*(A*ro*(Vm(i)^3));
```
 $figure(1)$ 

plot(omega\*95,Pm,'r')

hold on

grid on

end

Vm=[5 7 9 11];

 $k=0$ :

 $Pm2=0$ :

```
omega3=omega1(280-k+1);
```
omega2=omega1(280-k);

 $n=1$ ;

MAXIMUMPOWER=0:

 $DelsqP=0$ ;

for  $m=1:700$ 

 $Vm(m)=input('give present wind speed(3 T0 11)');$ 

if  $Vm(m) \leq 2$ 

break

```
end
```
 $p=2$ ;

for  $i=1:600$ 

```
Pm1=(.25.*((2.232*Vm(m)./omega1(280-k))-5.6)).*(exp(-))0.17.*(2.232*Vm(m)./omega1(280-k))))*(A*ro*(Vm(m)^3));
```
if (MAXIMUMPOWER $\sim=0$ )

```
if ((i>=3)&&(Pm1>MAXIMUMPOWER))
```
 $n=n+1$ :

else if  $(i>=3)$ && $(n>=2)$ && $(Pm1$ 

 $n=n-1$ :

end

end

end

omega2=omega1 $(280-k)$ ;

 $figure(2)$ 

```
plot(omega(280-k)*95,Pm1,'g.')
```
drawnow

hold on

grid on

 $DelP(i)=Pm1-Pm2;$ 

Delf(i)=omega2-omega3;

if  $i>=2$ 

 $DelayP = DelP(i)-DelP(i-1);$ 

end

if  $((DelP(i)>0) \&\& (Delf(i)>0))$ 

if  $((i>=2)$ &&(DelP(i-1)>0&&Delf(i-1)<0))

if  $DelsqP=0$ 

 $k=k+p;$ 

 $p=p+1$ ;

else

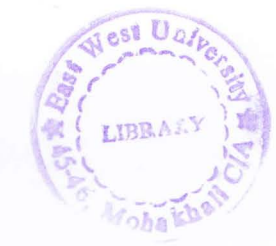

 $k=k+n$ : end else if  $DelsqP=0$  $k=k-p$ ; $p=p+1$ ; else Ĵ.  $k=k-n$ : end end; else if  $(DelP(i) < 0 & \& \& Delf(i) < 0)$ if  $(DelsqP>=0)$  $k=k-p$ ; $p=p+1$ ; else  $k=k-n;$ end else if (DelP(i)>0&&Delf(i)<0) if DelsqP>=0  $k=k+p$ ; $p=p+1$ ; else  $k=k+n$ ; end else if (DelP(i)<0&&Delf(i)>0) if  $DelsqP=0$  $k=k+p$ ; $p=p+1$ ; else  $k=k+n$ ; end end end

```
end 
end 
if (i>=3)&&(((OeIP(i)<0)&&(Delf(i)<0))&&((OeIP(i-l»0)&&(Delf(i-l )<0))) 
MAXlMUMPOWER=Pm2 
% k=k+n:
figure(2)plot(omega(280-k)*95, Pm2, 'k+')drawnow 
hold on 
grid on 
omega3=omega2;
jkl=111
Pm2=Pm I; 
%continue 
break 
else if (i>=3)&&((DelP(i)<0)&&(Delf(i)>0))&&((DelP(i-1)>0)&&(Delf(i-1)>0))
MAXIMUMPOWER=Pm2
```
 $\%k=k-n$ :

figure(3)

plot( omega(280-k)\*95 ,Pm2,'k+')

drawnow

hold on

grid on

omega3=omega2;

 $ik = 10$ 

Pm2=Pml ;

%continue

break

end end omega3=omega2; Pm2=Pml ; end end Code for frequency measurement for Microcontroller : #include <avr\io.h> #include <avr\interrupt. h>  $\#$ include  $\leq$ math.h> #include "Icdlib.h" #include <stdio.h> #include <string.h> Nest U #include <stdlib.h> #include "delay.h" LIBRA. void delay\_long(){ ha l long  $i = 5000$ ; while( $i$ --){ } } int j; void Icdcall( char p) { int i; PORTB=-PORTB: Clear\_LCD();  $LCD\_Send(0x80,0);$ LCD\_Send\_String("p"); delay\_long();

```
LCD\_Send(0xCO,0);LCD_Send_String("p");
 Clear_LCD();
 for(i=0; i<4; i++){
 LCD\_Send(0x1C,0);delay_ms(262.16);} 
 for(i=0; i<4; i++){
LCD\_Send(0x18,0);ledelay_ms(262.16);
 } 
 } 
void delay_short(){
long i = 1000;
while(i--){
} 
} 
ISR(TIMER1_CAPT_vect)
{ 
static int16_t value2, value1, dif;
char freq; 
value2=ICR1L+(8 << ICR1H);
dif=value2-value1;
freq=1/dif;
lcdcall(freq);
value1 = value2:
} 
void main()
{
```
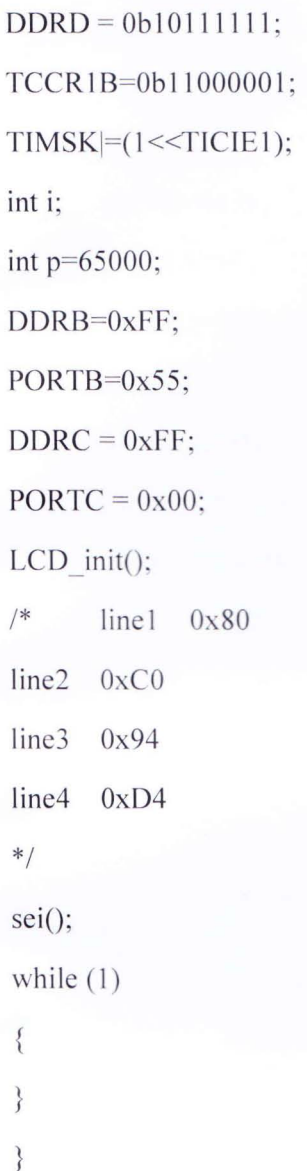

Code for PWM Generation: #include <avr/io.h>  $\#include \verb|var/interrupt.h|>$ ISR(TIMER1\_COMPB\_vect){  $PORTD=0x10;$ 

 $\, \}$ 

int main(void)

### $\{$

 $DDRD = 0x10;$ 

 $//ICR1=0x7F;$ 

 $OCR1A=10;$ 

 $OCR1B=0x06;$ 

TCCR1A=0b00110011;

**A** 

TCCR1B=0b00011001;

//PORTD= $0x20$ ;

 $TCNT1H=0x00;$ 

 $TCNT1L=0x00;$ 

 $sei()$ ;

while  $(1)$ 

 $\{$  $\}$ 

 $\, \}$ 

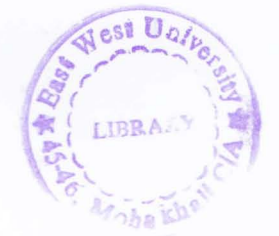